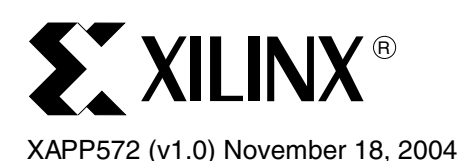

# **A 3/4/5/6X Oversampling Circuit for 200 Mb/s to 1000 Mb/s Serial Interfaces**

Author: Jerry Chuang

**Summary** High-speed Serializer/Deserializer (SERDES) devices (1 Gb/s and higher) are often analogbased and tuned for a particular frequency range. If a design requires using the SERDES for lower-rate applications, such as interfacing with legacy systems, an oversampling circuit must be attached to the "back end" of the SERDES to extend the SERDES to the lower frequency ranges. The circuit works by oversampling the incoming serial data stream, evaluating data transition locations, and extracting valid data bits from the oversampled data.

> The oversampling module described in this application note performs 3/4/5/6X oversampling. The oversampling ratio is selectable during operation to facilitate multi-rate applications. It is designed to accept 20 bits of oversampled data and to output 10 bits of extracted data to the user interface. This module can be used with the Virtex-II Pro™ RocketIO™ Multi-Gigabit Transceiver (MGT) to achieve line rates of 200 Mb/s to 1000 Mb/s.

> When using the Virtex-II Pro RocketIO MGT, sinusoidal input jitter tolerance exceeds 0.55 UI<sup>(1)</sup> for 3/4/5X oversampling when tested with the PRBS-23 data pattern, and over 0.38  $U^{(2)}$  when tested with the SONET CID data pattern.

> Characterization reports and descriptions of the oversampling techniques are available in the Xilinx SPICE Lounge ([http://support.xilinx.com/support/software/spice/spice-request.htm\)](http://support.xilinx.com/support/software/spice/spice-request.htm) in a document titled "RocketIO 3X-Oversampling Logic Block Characterization: Test Report."

# **Module Overview**

[Figure 1](#page-0-0) is a block diagram of the oversampling module.

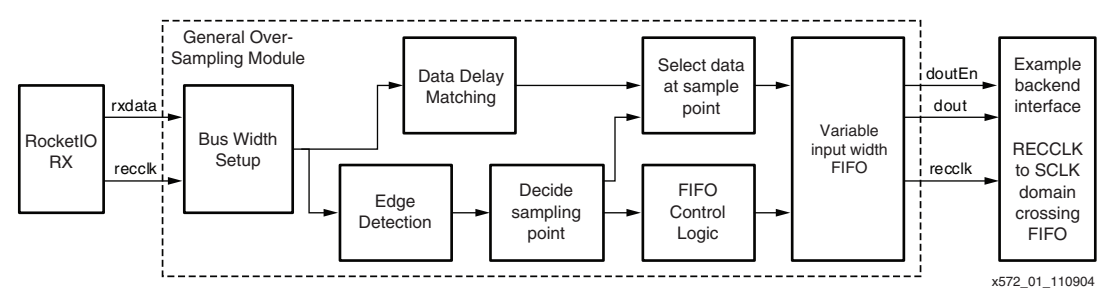

*Figure 1:* **Oversampling Circuit Architecture**

<span id="page-0-0"></span>The RocketIO MGT transmits oversampled data (*rxdata*) to the oversampling module along with a recovered clock (*recclk*). The data is latched inside the module. Depending on the oversampling ratio (3X, 4X, 5X, or 6X), the data bus is set up accordingly for subsequent processing.

<sup>1.</sup> Sinusoidal jitter up to 5 MHz.

<sup>2. 3</sup>X oversampling still achieves 0.55 UI with SONET CID data pattern.

<sup>© 2004</sup> Xilinx, Inc. All rights reserved. All Xilinx trademarks, registered trademarks, patents, and further disclaimers are as listed at [http://www.xilinx.com/legal.htm.](http://www.xilinx.com/legal.htm) All other trademarks and registered trademarks are the property of their respective owners. All specifications are subject to change without notice.

NOTICE OF DISCLAIMER: Xilinx is providing this design, code, or information "as is." By providing the design, code, or information as one possible implementation of this feature, application, or standard, Xilinx makes no representation that this implementation is free from any claims of infringement. You are responsible for obtaining any rights you may require for your implementation. Xilinx expressly disclaims any warranty whatsoever with respect to the adequacy of the implementation, including but not limited to any warranties or representations that this implementation is free from claims of infringement and any implied warranties of merchantability or fitness for a particular purpose.

The oversampling module first performs edge detection to determine the location of the transition point. It then determines where the optimal sampling location is. Typically, the optimal sampling location is the point furthest from data transitions.

While the data is being edge-sampled and the sampling position determined, input data is delayed to match the decision logic. This allows the circuit to make an optimal decision for the specific incoming data sets. Once the sampling point decision is made, data bits are selected from the delayed raw data and passed on to the user.

Since the oversampling ratio might not match the data bus width of the SERDES, and since *recclk* is oftentimes not frequency-locked to the incoming data, a FIFO that allows for variable width is required. The output of the FIFO must be a fixed bus width with data enabled, clocked by *recclk*. The reference design in this application note uses a 10-bit output width.

Back-end logic can process the data based on *dout*, *doutEn*, and *recclk*. Alternatively, the back-end logic can transfer the data into a system clock domain before further processing is performed.

For a detailed description of the oversampling technique, please refer to "RocketIO 3X-Oversampling Logic Block Characterization: Test Report" available from the Xilinx SPICE Lounge [\(http://support.xilinx.com/support/software/spice/spice-request.htm](http://support.xilinx.com/support/software/spice/spice-request.htm)).

# **Module Port Definition**

### **Port Definitions**

[Figure 2](#page-1-0) illustrates the SERDES and Fabric interface ports graphically, while [Table 1, page 3](#page-2-0), defines the characteristics of each port.

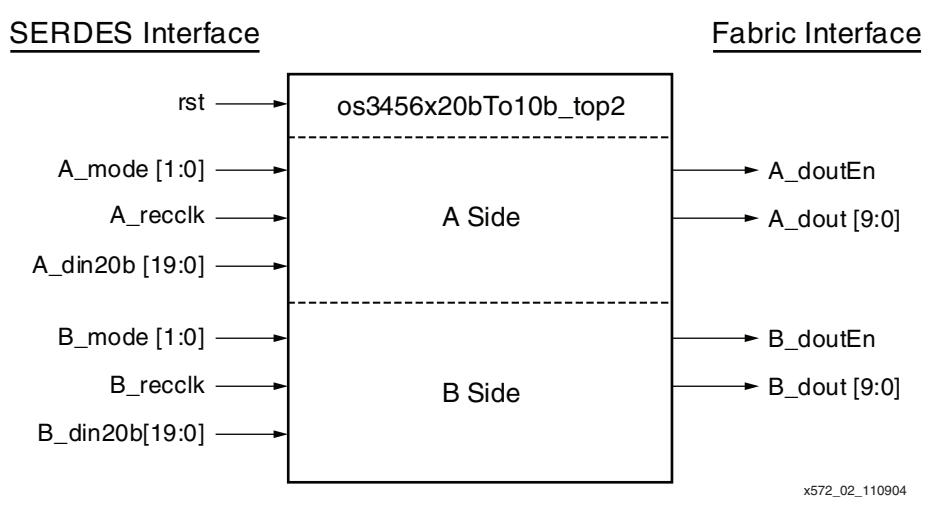

<span id="page-1-0"></span>*Figure 2:* **Port Definition Diagram**

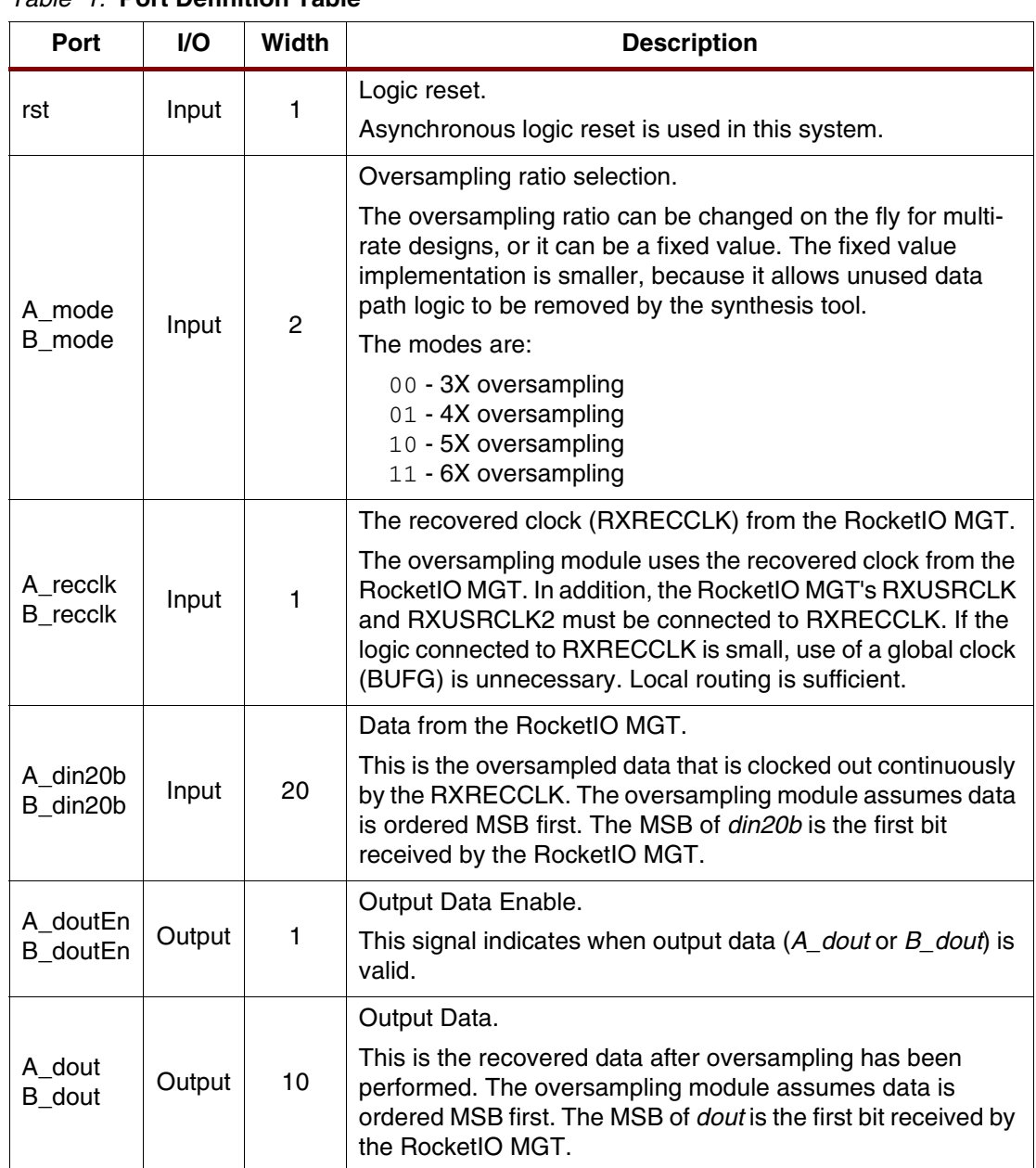

### <span id="page-2-0"></span>*Table 1:* **Port Definition Table**

### **Using Only One of the Two Channels**

Since two channels share the same block memory for control logic state machines, the toplevel wrapper includes two channels. If only Channel A is used, the input pins for Channel B must be tied to logic 0, and all Channel B outputs left unconnected. The synthesis tool or mapper tool removes the unused logic.

**Usage Model** The usage of this module and the connections to the rest of the FPGA logic are described here using a 4X-oversampling example. This example assumes a line rate of 655 Mb/s and a fixed oversampling ratio of 4X. The connections are illustrated in [Figure 3](#page-3-0).

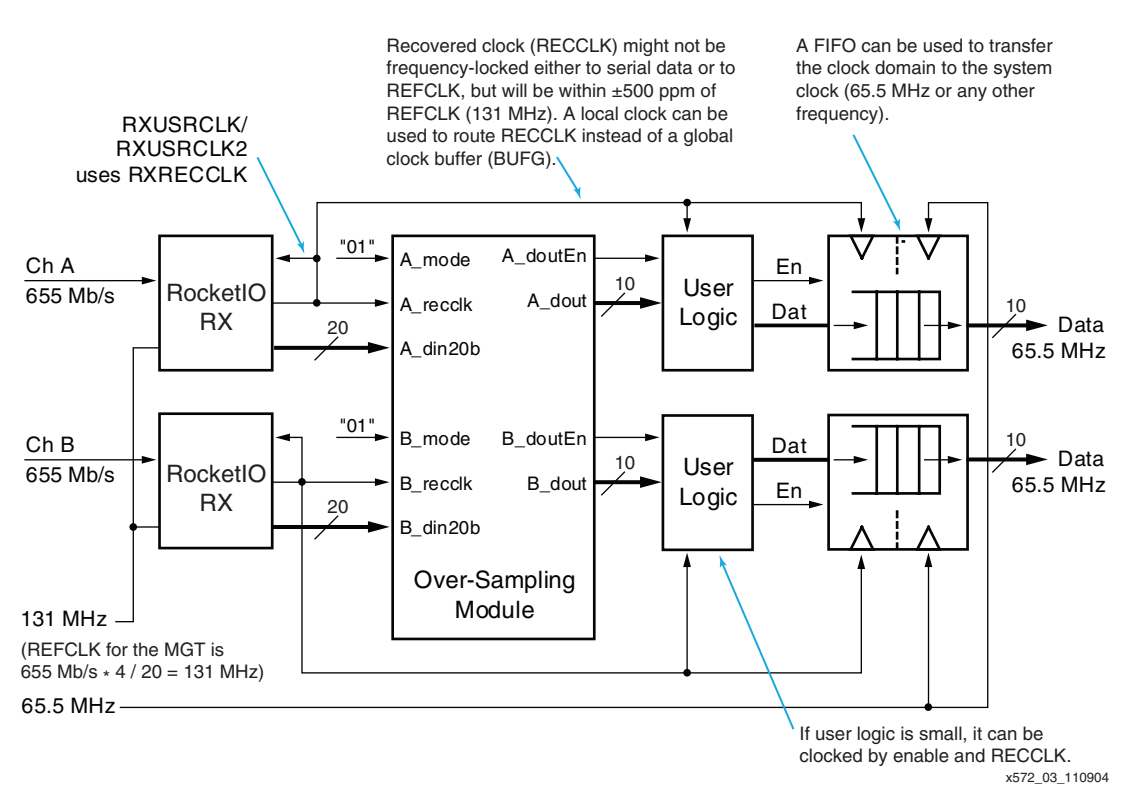

*Figure 3:* **Example 4X Usage Model at 655 Mb/s**

### <span id="page-3-0"></span>**RocketIO MGT Receive Interface**

To perform 4X oversampling for the 655 Mb/s data, a reference clock (REFCLK) of suitable frequency is required. This is obtained from the formula:

$$
REFCLK = \frac{LineRate \times OversampleRatio}{PLLMultRatio}
$$

In this design, the reference clock equates to 655 Mb/s  $\times$  4 / 20 = 131 MHz.

It is not a requirement to frequency-lock the 131 MHz REFCLK to the serial data. The oversampling module can operate properly, even if serial data, REFCLK, and RXRECCLK are not exactly frequency-locked.

It is a requirement, however, that the RocketIO MGT recovered clock RXRECCLK be used to clock the data out of the RocketIO MGT, as well as by the subsequent oversampling module. RXRECCLK should be connected to RXUSRCLK and RXUSRCLK2 using either a global clock (BUFG) or a local clock.

### **RXRECCLK Routing**

Since the oversampling module consumes only a few hundred slices (see ["Device Utilization](#page-7-0)  [and Performance"](#page-7-0) for details), it does not require global clock routing. Local clock routing is sufficient. The Xilinx routing tool supports local clock routing by using long lines and hex lines to create a proper clock tree. The timing tool also analyzes the relative minimum and maximum clock tree and data path delays to make sure timing violations do not occur.

For complex designs, an area group constraint is recommended to limit the size of the logic. This ensures that the logic stays within the optimal local clock tree (typically 12 x 12 CLB tiles).

If there is a large amount of user logic that also uses RXRECCLK, then global clock routing using a BUFG buffer should be considered.

### **Back-End Logic Interface and Clock Domain Management**

The output of the oversampling module is 10-bit data with a data enable signal. Both these signals are in the RXRECCLK clock domain. Users have two options:

- Continue to use the RXRECCLK with the data enable signal to process the data
- Transfer the data to the system clock domain

It is also possible to do some processing in the RXRECCLK domain before transferring the data to the system clock domain.

When crossing clock domains from RXRECCLK to the system clock, a FIFO is typically required. The complexity of the FIFO control circuit depends on the clock frequency relationship.

Signal *doutEn* ensures that the throughput of the data is identical to the serial data. If the system clock and the serial data are frequency-locked (i.e., one is an integer multiple of the other), clock-domain crossing can be done with a simple FIFO. If the low-frequency jitter (also known as long-term frequency wander) is high, then a larger buffer might be necessary to ensure that the FIFO does not under- or overflow.

If the system clock is not frequency-locked to the serial data, then some kind of IDLE pattern insertion and removal scheme is required.

### **Protocols Using 8B/10B**

Many protocols use 8B/10B encoding. The logic that supports 8B/10B encoding (byte alignment and 8B/10B decoder logic) can be added after the oversampling module. [Figure 4](#page-4-0) illustrates the basic concept.

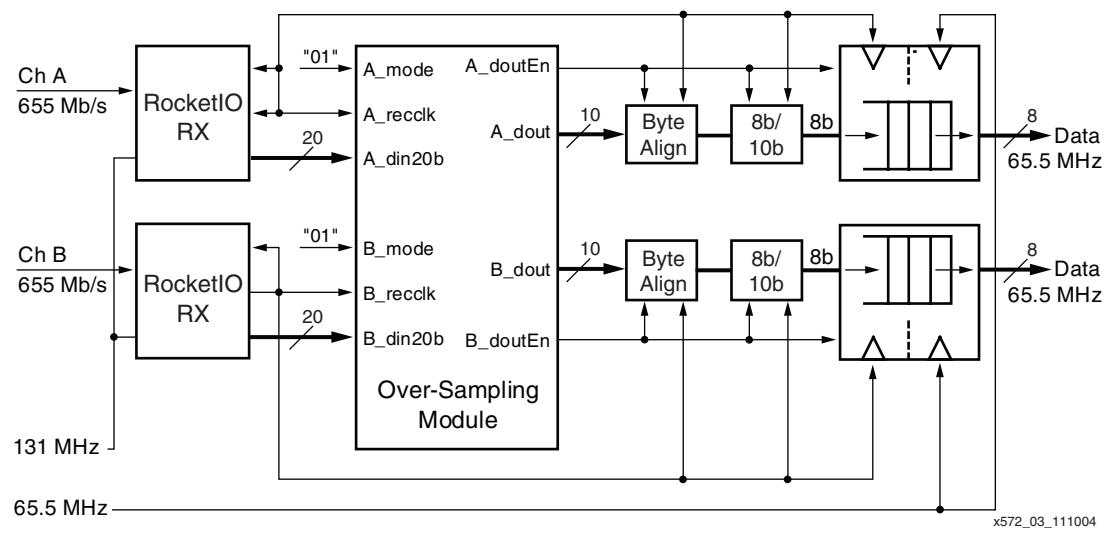

*Figure 4:* **Adding an 8B/10B Decoder Circuit to the Oversampling Module**

<span id="page-4-0"></span>The byte alignment circuit and 8B/10B decoder run on the RECCLK domain with *doutEn*. If clock correction is necessary, that logic must be included in the elastic buffer design.

### **Optimization Techniques**

When implemented in gates, the byte alignment logic for a 10-bit bus is essentially ten 10-to-1 muxes. Each 10-to-1 mux requires five LUTs, resulting in a total requirement for 50 LUTs.

If further reduction of logic is needed, the embedded 18 x 18 signed multiplier can be used to implement the data shifting. For example, 2 bits of shifting is achieved by multiplying the input by 4. A 19 x 10 unsigned multiplier is ideal, but the 18 x 18 signed multiplier can also be used with some user logic.

An 8B/10B encoder and decoder are provided free of charge in the XIlinx Logic Core offering. Users have the choice of implementing the encoder and decoder in LUT-based logic or memory-mapped lookup in BRAMs. When the BRAM implementation is used, two channels can share the same encoder/decoder BRAM, as they are dual-port memory.

### **Transition Run Length Requirement for the Oversampling Circuit**

In typical analog clock recovery transceivers, there is often a maximum run length requirement that specifies the maximum number of bit cycles between two edge transitions on the serial interface. For the Virtex-II Pro RocketIO MGT, this requirement is 75 bit cycles.

When the maximum run length is violated, the recovered clock from the RocketIO MGT is not guaranteed to be frequency-locked to the serial data. The design of the RocketIO MGT, however, quarantees that the recovered clock's frequency is within  $\pm 500$  ppm of the reference clock.

The oversampling module does not work in the same manner as analog transceivers. Because it does not require the RXRECCLK to be frequency locked, the 75 bit-cycle run length can be violated. [Figure 5](#page-5-0) illustrates the timing of this scenario.

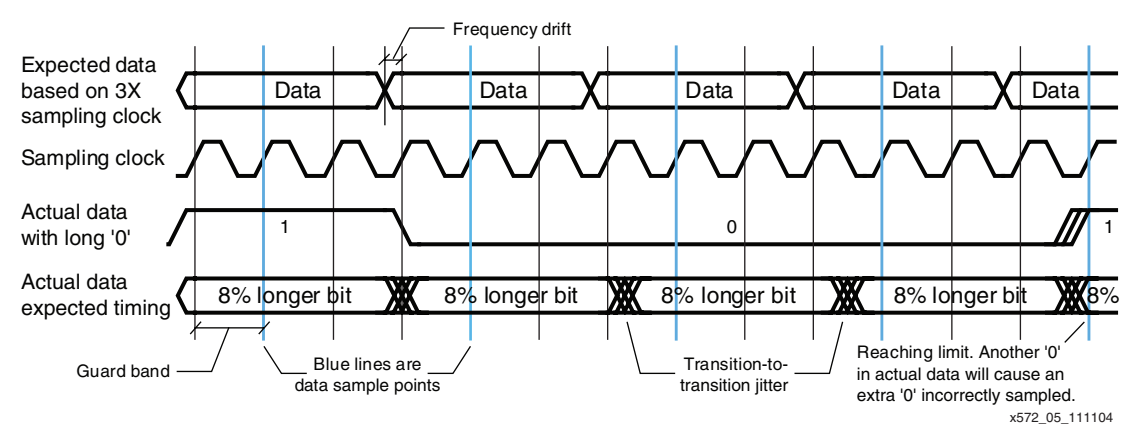

*Figure 5:* **Transition Run Length Requirement**

<span id="page-5-0"></span>The transition run length for the oversampling circuit is a function of the following:

- [*Jitter\_tt*] Transition-to-transition jitter. This is the very short-term jitter that occurs between two transitions. Based on input jitter tolerance analysis, this is typically a fraction of highfrequency (5 MHz and above) jitter.
- [*FreqDrift*] Per-cycle frequency drift caused by frequency offset between serial data and RXRECCLK. Worst case with the RocketIO MGT: 1000 ppm, or 0.001 UI.
- [*Guardband*] Minimum distance from a data transition to the sampling location. For 3X oversampling, this is 0.33 UI; for 4X oversampling, 0.25 UI; for 5X oversampling, 0.40 UI.

The equation (in UI of actual data rate) is:

$$
MaxRunLength(UI) = \frac{Guardband - Jitter\_tt}{FreqDrift}
$$

For 4X oversampling, the maximum run length is around  $(0.25 - 0.05) / 0.001 = 200$  UI. *Jitter\_tt* is assumed to be 0.05 UI in this example.

**Interface Timing** The interface for the oversampling module is straightforward. On the SERDES interface, data is continuously streamed into the oversampling module. On the output, oversampled data is output with a data enable. Interface timing diagram for typical-case 4X oversampling is shown in [Figure 6](#page-6-0).

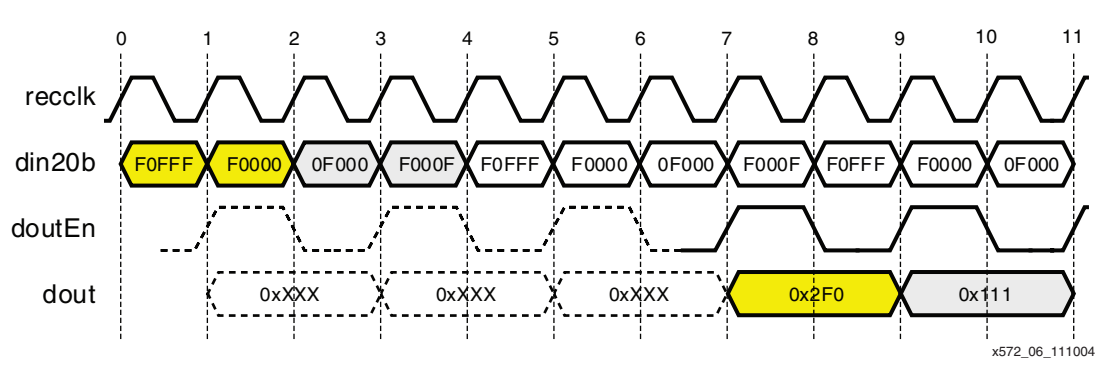

*Figure 6:* **Timing for 4X Oversampling, Typical Case**

### <span id="page-6-0"></span>**Data Path Latency**

The data path of the oversampling module has six RECCLK cycles of latency. However, due to the parallel-to-parallel conversion, additional delay is added.

In the case of 4X oversampling, 5 bits of actual data are typically extracted from 20 bits of sampled data from the SERDES. In order to form the 10-bit output, an additional cycle is required to gather another 5 bits. Hence, the typical-case latency is seven cycles. In cases where only 4 bits of data are extracted, eight cycles are necessary.

[Table 2](#page-6-2) lists the typical and worst-case data path delays, as well as the number of possible gaps between *doutEn* pulses, for various oversampling ratios.

| Oversampling<br>Ratio | <b>Recovered Bits</b><br>per RECCLK | <b>Typical Case</b><br>(RECCLK cycles) | <b>Worst Case</b><br>(RECCLK cycles) | <b>Gap Between</b><br>doutEn Pulses |
|-----------------------|-------------------------------------|----------------------------------------|--------------------------------------|-------------------------------------|
| 3X                    | 6, $7^{(1)}$ bits                   |                                        |                                      | 0.1 <sup>(2)</sup>                  |
| 4X                    | 4, 5, 6 bits                        |                                        | 8                                    | 0, 1, 2                             |
| 5X                    | 3, 4, 5 bits                        | 8                                      | 8                                    | 1, 2                                |
| 6X                    | <b>3.4 bits</b>                     | 8                                      | 9                                    | 1, 2, 3                             |

<span id="page-6-2"></span>*Table 2:* **Latency and** *doutEn* **Gap for Different Oversampling Ratios**

### **Notes:**

1. Boldface numbers are most typical.

2. See ["doutEn Frequency and Timing Constraints."](#page-6-1) A gap of 1 means a 10101010 pattern.

### <span id="page-6-1"></span>*doutEn* **Frequency and Timing Constraints**

Over a long period of time, the frequency of the data-enable signal *doutEn* is exactly the same as that of the input serial data stream. To match the rate of the serial data, *doutEn* must make adjustments periodically. Each adjustment varies the gap between the *doutEn* pulses by ± 1 RECCLK cycle.

In the case of 4X oversampling, *doutEn* is typically asserted once every two cycles (with a gap of 1). When adjustment is necessary, back-to-back *doutEn* assertion is possible, as well as two disables between the enable assertions. This is shown in [Figure 7](#page-7-1).

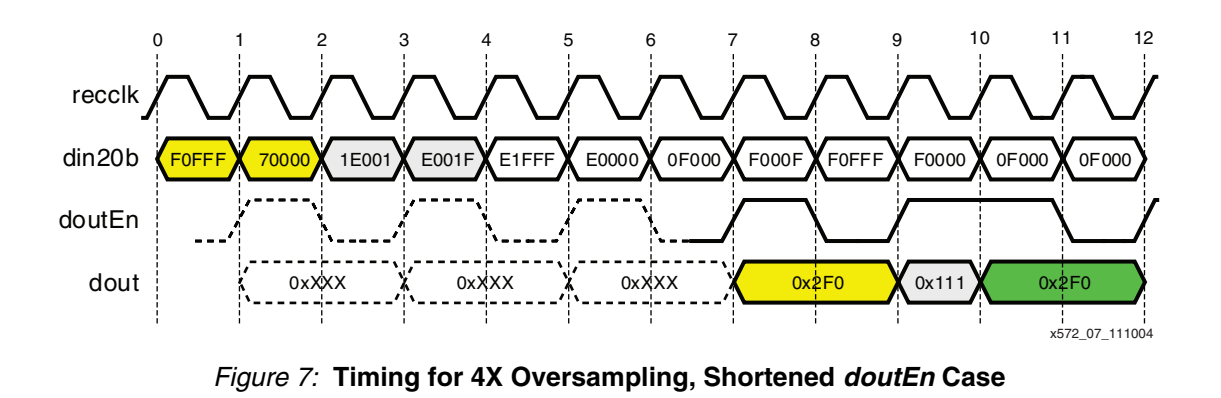

# **Implementation Design Files**

<span id="page-7-1"></span>All the files necessary for the design are included in the design ZIP file  $xapp572$ .  $zip$ . The files used for synthesis and simulation are listed in the hierarchical tree below.

os3456x20bto10b\_top2.vhd is the top-level file for the oversampling module. tb\_3456x20bTo10b\_top2.vhd is a simple simulation test bench.

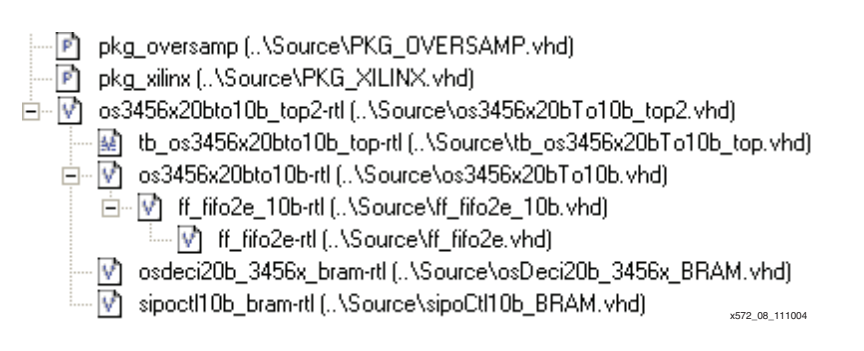

### *Figure 8:* **Design File Hierarchy**

Additional files included in the design ZIP file are:

- $\phi$  osTop.do Modelsim compile script that compiles the design and test bench files, starts simulation, and loads a simple wave format
- $wy$ <sub>c</sub>os3456x.do Simple Modelsim wave format containing the inputs and outputs
- $\cos 3456x$  test. vhd A wrapper file that enables users to compile for utilization and performance numbers
- os3456x\_test.ucf Constraint file for os3456x\_test.vhd
- mgtPro\_20b.vhd Example file that shows how to instantiate the RocketIO MGT for oversampling applications

### <span id="page-7-0"></span>**Device Utilization and Performance**

The oversampling design allows users to change the oversampling ratio on the fly. However, many applications could be expected to use only one or two oversampling ratios. Utilization and performance data for both multi-ratio and 4X-only designs are shown in [Table 3.](#page-8-0) These data are created using os3456x test.vhd and os3456x test.ucf.

<span id="page-8-0"></span>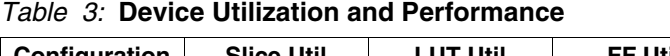

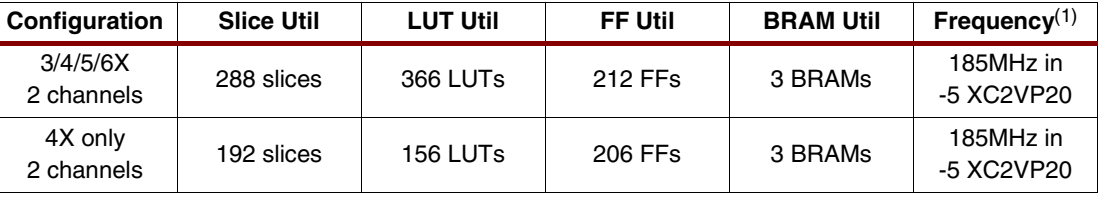

**Notes:** 

1. Top frequency required for Virtex-II Pro devices is 156.25 MHz (3.125 Gb/s line rate at 20-bit interface).

For fixed-ratio designs, unnecessary data muxes are removed to reduce LUT count. FF and BRAM utilization have little or no impact. BRAMs are used in this design to allow flexible control logic.

[Figure 9](#page-8-1) illustrates the footprint of the compiled 4X-only design. BRAMs are placed in the middle because they are shared by two channels. One channel is placed to the left and the other channel to the right of the BRAMs.

<span id="page-8-1"></span>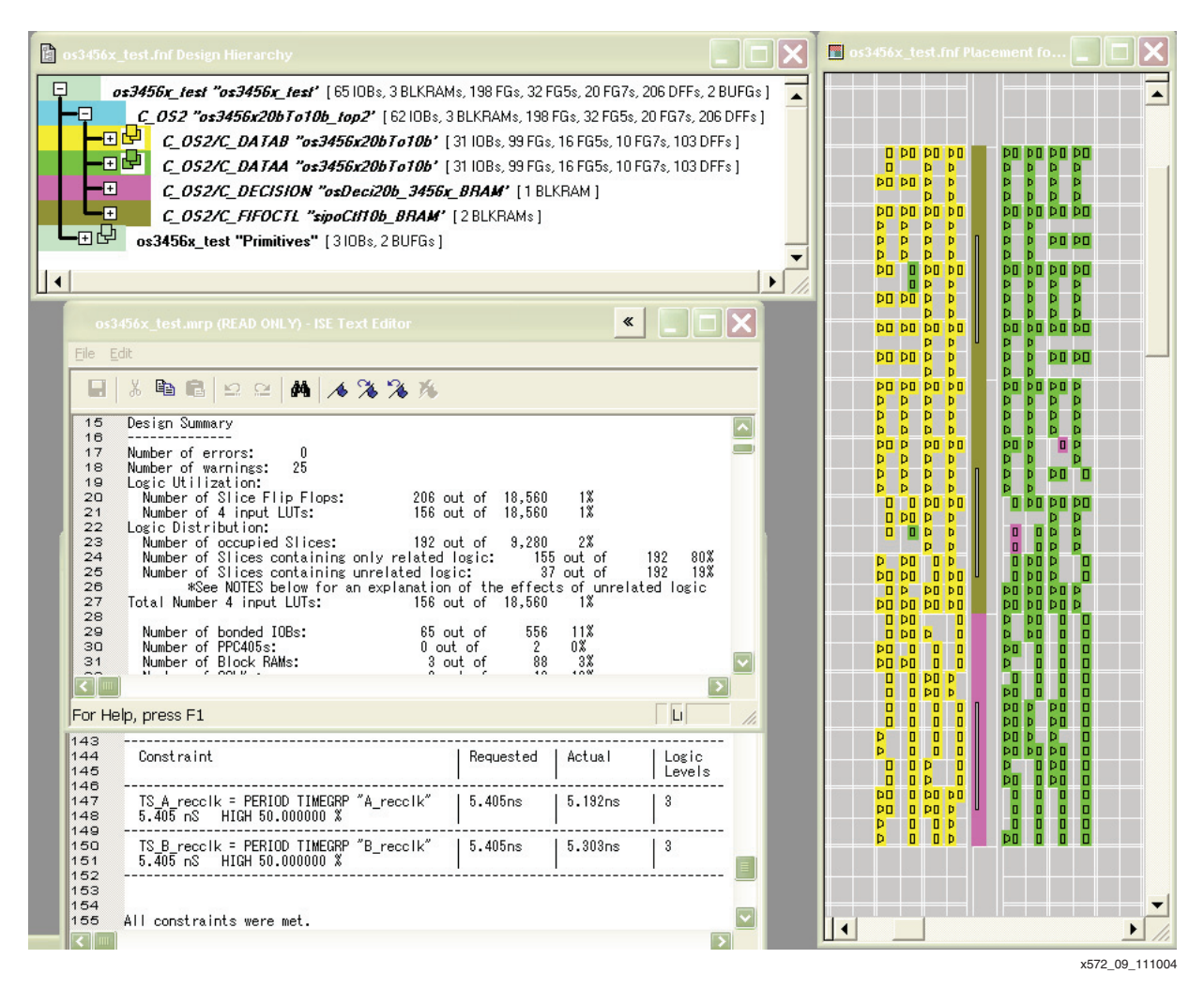

*Figure 9:* **4X-Only Design Compilation Results**

### **RocketIO MGT Instantiation Example**

When using the oversampling module, most of the features in the RocketIO MGT are bypassed. An example showing RocketIO MGT instantiation is provided in mgtPro\_20b.vhd. Common settings are listed in [Table 4.](#page-9-0)

<span id="page-9-0"></span>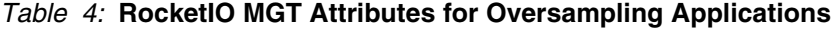

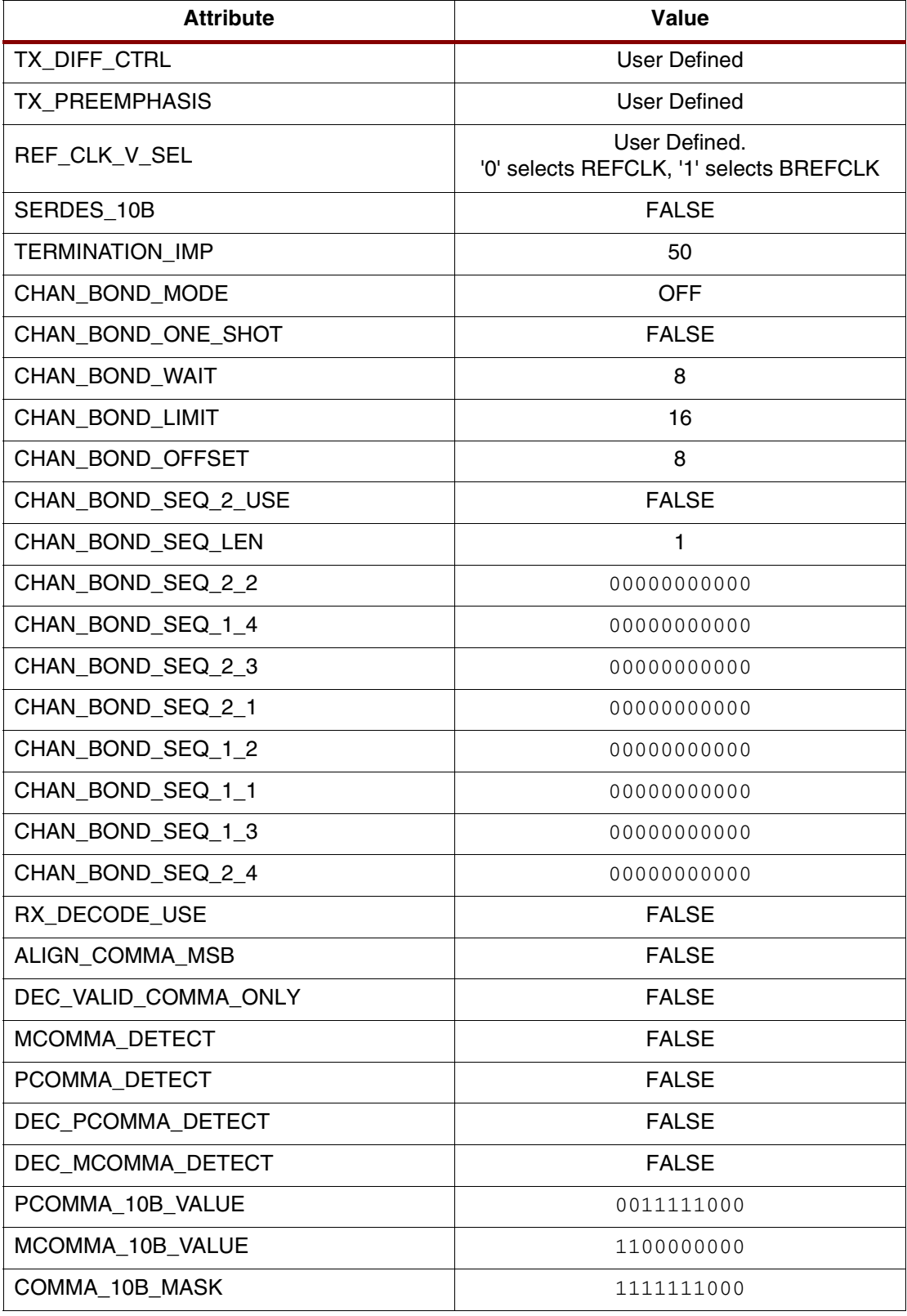

| <b>Attribute</b>         | Value        |  |
|--------------------------|--------------|--|
| RX_LOS_INVALID_INCR      | 1            |  |
| RX_LOSS_OF_SYNC_FSM      | <b>FALSE</b> |  |
| CLK CORRECT USE          | <b>FALSE</b> |  |
| CLK_COR_INSERT_IDLE_FLAG | <b>FALSE</b> |  |
| CLK_COR_KEEP_IDLE        | <b>FALSE</b> |  |
| CLK_COR_SEQ_2_USE        | <b>FALSE</b> |  |
| CLK_COR_SEQ_LEN          | 1            |  |
| CLK_COR_REPEAT_WAIT      | 1            |  |
| CLK_COR_SEQ_1_1          | 0000000000   |  |
| CLK_COR_SEQ_1_2          | 00000000000  |  |
| CLK_COR_SEQ_1_3          | 00000000000  |  |
| CLK_COR_SEQ_1_4          | 0000000000   |  |
| CLK_COR_SEQ_2_1          | 00000000000  |  |
| CLK_COR_SEQ_2_2          | 0000000000   |  |
| CLK_COR_SEQ_2_3          | 0000000000   |  |
| CLK_COR_SEQ_2_4          | 00000000000  |  |
| TX_DATA_WIDTH            | $\mathbf{2}$ |  |
| RX_DATA_WIDTH            | $\mathbf{2}$ |  |
| RX_BUFFER_USE            | <b>TRUE</b>  |  |
| TX_BUFFER_USE            | <b>TRUE</b>  |  |
| RX_LOS_THRESHOLD         | 4            |  |
| CRC_FORMAT               | USER_MODE    |  |
| RX_CRC_USE               | <b>FALSE</b> |  |
| TX_CRC_USE               | <b>FALSE</b> |  |
| CRC_START_OF_PKT         | $K27_7$      |  |
| CRC_END_OF_PKT           | K29_7        |  |
| TX_CRC_FORCE_VALUE       | 11010110     |  |

*Table 4:* **RocketIO MGT Attributes for Oversampling Applications**

### **Hardware Characterization Design**

Hardware characterization of the oversampling module using the ML321 RocketIO MGT Evaluation Board is not included in the design ZIP file, but is available. Please contact a Xilinx Field Application Engineer to obtain the design.

The design allows:

- Cable loopback testing
- FR4 trace length testing
- Bit Error Rate (BER) testing
- Varying PRBS sequence testing
- Data eye observation.

The architecture of the design is illustrated in [Figure 10](#page-11-0).

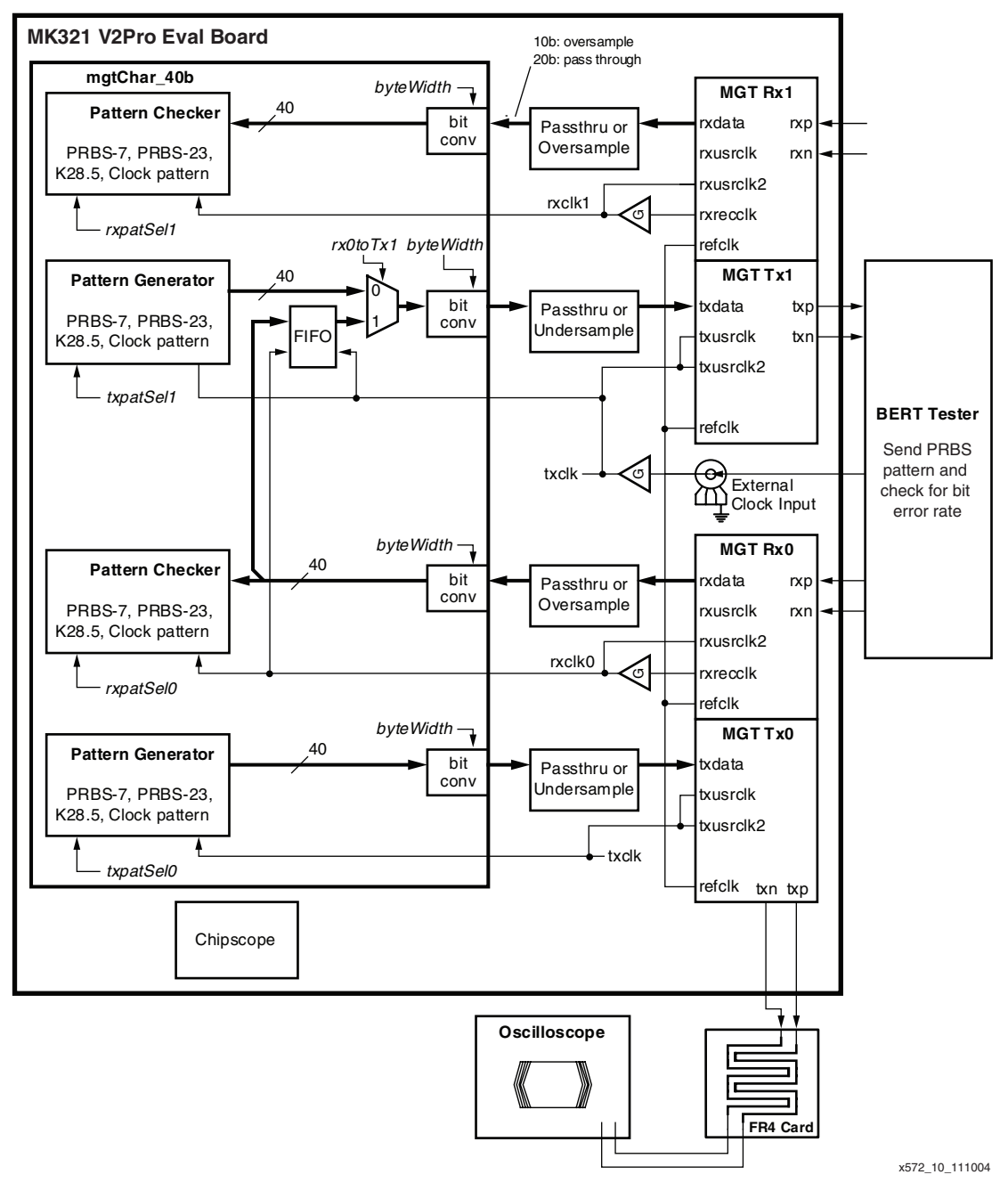

<span id="page-11-0"></span>*Figure 10:* **Hardware Characterization Design for ML321 Evaluation Board**

# **Additional Information**

Xilinx is able to provide further assistance with special-case designs. For applications implementing SD-SDI functionality, please refer to Xilinx Application Note [XAPP684](http://www.xilinx.com/bvdocs/appnotes/xapp684.pdf), "Multi-Rate HD/SD-SDI Receiver Using Virtex-II Pro RocketIO Multi-Gigabit Transceivers." For all applications requiring line rates less than 200 Mb/s, or for additional help with other specialcase design requirements, please contact the Xilinx Support Hotline.

# **Revision History**

The following table shows the revision history for this document.

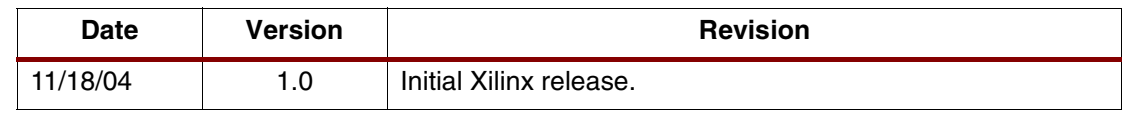